## U U-D A C I T Y

**THE SCHOOL OF ARTIFICIAL INTELLIGENCE** 

# Machine Learning DevOps Engineer

**NANODEGREE SYLLABUS**

### Overview

### Machine Learning DevOps Engineer Nanodegree Program

The Machine Learning DevOps Engineer Nanodegree program focuses on the software engineering fundamentals needed to successfully streamline the deployment of data and machine-learning models in a production-level environment. Students will build the DevOps skills required to automate the various aspects and stages of machine learning model building and monitoring over time.

A graduate of this program will be able to:

- Implement production-ready Python code/processes for deploying ML models outside of cloud-based environments facilitated by tools such as AWS SageMaker, Azure ML, etc.
- Engineer automated data workflows that perform continuous training (CT) and model validation within a CI/CD pipeline based on updated data versioning
- Create multi-step pipelines that automatically retrain and deploy models after data updates
- Track model summary statistics and monitor model online performance over time to prevent model-degradation

### Program Information

**TIME** 4 months Study 10 hours/week

**LEVEL** Specialist

**PREREQUISITES** Prior experience with Python and Machine Learning

#### **HARDWARE/SOFTWARE REQUIRED**

A 64-bit computer, at least 8GB of RAM and administrator account permissions sufficient to install programs including Anaconda with Python 3.x and supporting packages.

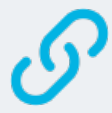

#### **LEARN MORE ABOUT THIS NANODEGREE**

Contact us at [enterpriseNDs@](mailto:enterpriseNDs%40udacity.com?subject=Machine%20Learning%20DevOps%20Engineer%20Nanodegree%20Program) [udacity.com.](mailto:enterpriseNDs%40udacity.com?subject=Machine%20Learning%20DevOps%20Engineer%20Nanodegree%20Program)

### Our Classroom Experience

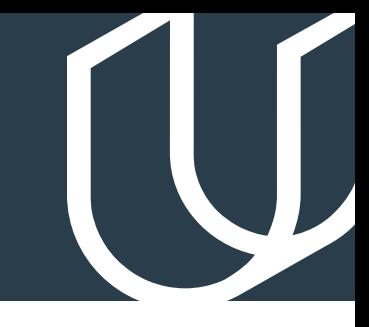

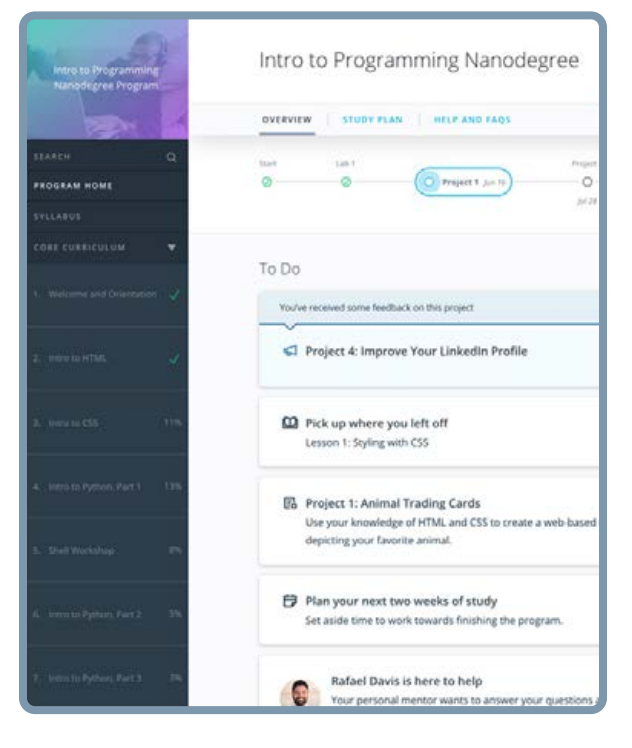

#### **REAL-WORLD PROJECTS**

Learners build new skills through industry-relevant projects and receive personalized feedback from our network of 900+ project reviewers. Our simple user interface makes it easy to submit projects as often as needed and receive unlimited feedback.

#### **KNOWLEDGE**

Answers to most questions can be found with Knowledge, our proprietary wiki. Learners can search questions asked by others and discover in real-time how to solve challenges.

#### **LEARNER HUB**

Learners leverage the power of community through a simple, yet powerful chat interface built within the classroom. Learner Hub connects learners with their technical mentor and fellow learners.

#### **WORKSPACES**

Learners can check the output and quality of their code by testing it on interactive workspaces that are integrated into the classroom.

#### **QUIZZES**

Understanding concepts learned during lessons is made simple with auto-graded quizzes. Learners can easily go back and brush up on concepts at anytime during the course.

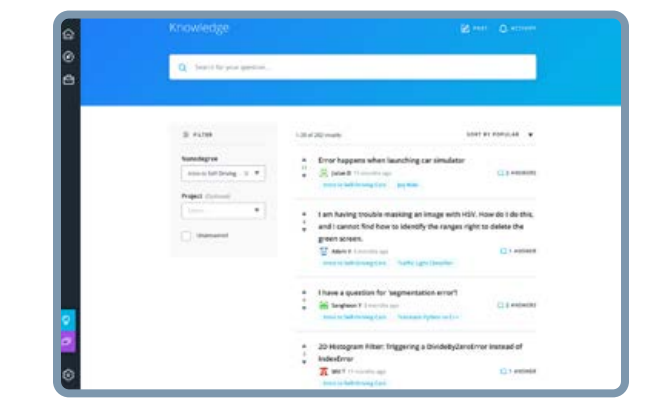

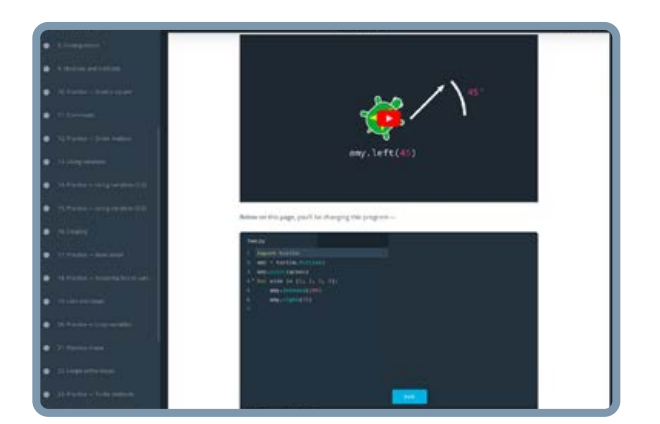

#### **CUSTOM STUDY PLANS**

Mentors create a custom study plan tailored to learners' needs. This plan keeps track of progress toward learner goals.

#### **PROGRESS TRACKER**

Personalized milestone reminders help learners stay on track and focused as they work to complete their Nanodegree program.

### Learn with the Best

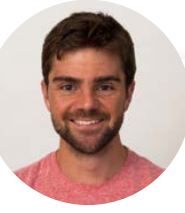

### Joshua Bernhard

#### **DATA SCIENTIST AT THUMBTACK**

Josh has been sharing his passion for data for nearly a decade at all levels of university, and as a Data Science Instructor for coding bootcamps. He's used data science for work ranging from cancer research to process automation.

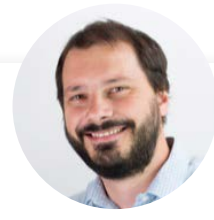

### Giacomo Vianello

#### **LEAD DATA SCIENTIST**

Giacomo is an end-to-end data scientist with a passion for state-of-the-art but practical technical solutions. He is Lead Data Scientist at Cape Analytics, where he develops AI systems to extract intelligence from geospatial imagery bringing cutting-edge AI solutions to the insurance and real estate industries.

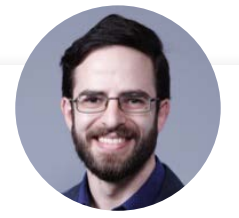

### Justin Clifford Smith, Ph.D.

#### **SENIOR DATA SCIENTIST**

Justin is a Senior Data Scientist at Optum where he works to make healthcare more efficient with natural language processing and machine learning. Previously he was a Data Scientist at the US Census Bureau. His doctorate is from the University of California, Irvine where he studied theoretical physics.

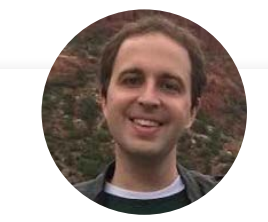

### Bradford Tuckfield

#### **DATA SCIENTIST AND WRITER**

Bradford is a data scientist and writer. He has worked on applications of data science in a variety of industries. He's the author of Dive Into Algorithms, forthcoming with No Starch Press.

### Learn with the Best

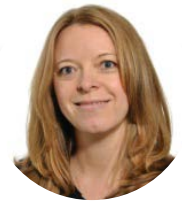

### Ulrika Jägare

#### **HEAD OF AI/ML STRATEGY EXECUTION IN ERICSSON**

Ulrika has been with Ericsson for 21 years in various leadership roles, out of which 11 years in the Data and AI space. Ulrika holds a Master of Science degree from University of Lund in Sweden and is also author of seven published books in Data Science.

### Course 1: Clean Code Principles

Develop skills that are essential for deploying production machine learning models. First, you will put your coding best practices on autopilot by learning how to use PyLint and AutoPEP8. Then you will further expand your Git and Github skills to work with teams. Finally, you will learn best practices associated with testing and logging used in production settings to ensure your models can stand the test of time.

### **Project** Predict Customer Churn with Clean Code

In this project, you will implement your learnings to identify credit card customers most likely to churn. The completed project will include a Python package for a machine learning project that follows coding (PEP8) and engineering best practices for implementing software (modular, documented and tested). The package will also have the flexibility to run interactively or from the command-line interface (CLI). This project will give you practice using your skills for testing, logging and coding best practices from the lessons. It will also introduce you to a problem data scientists across companies face all the time: How do we identify (and later intervene with) customers who are likely to churn?

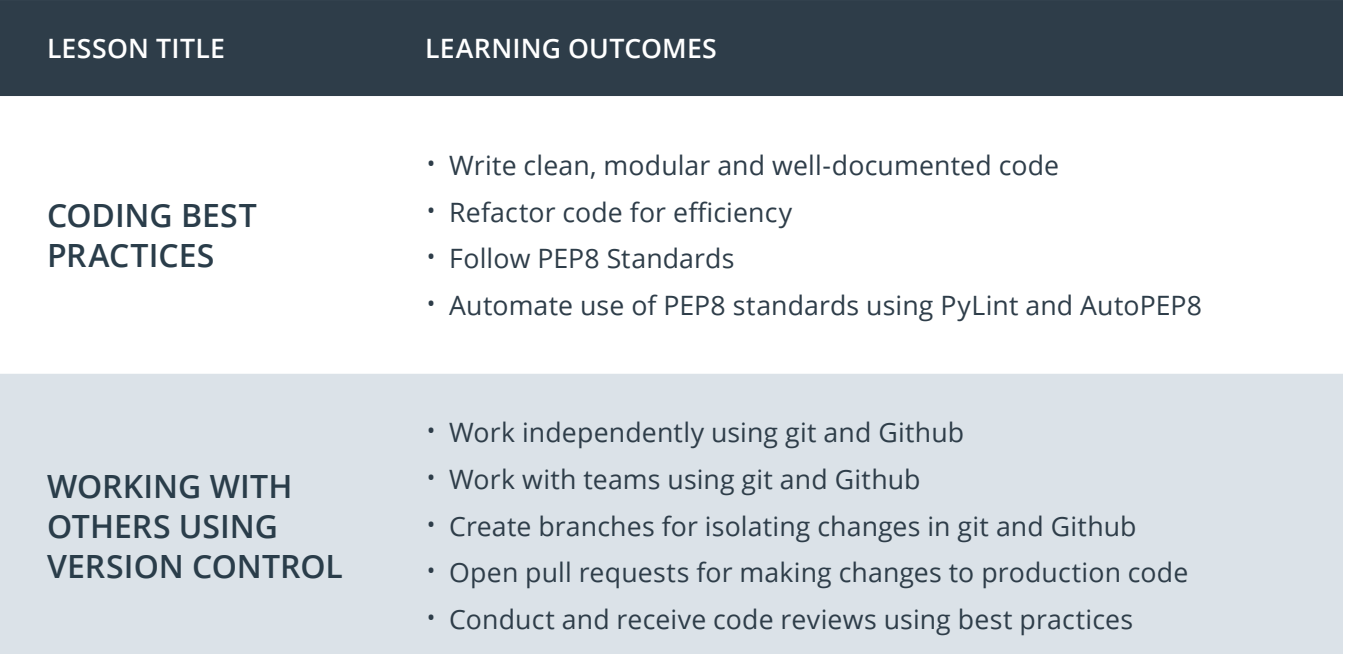

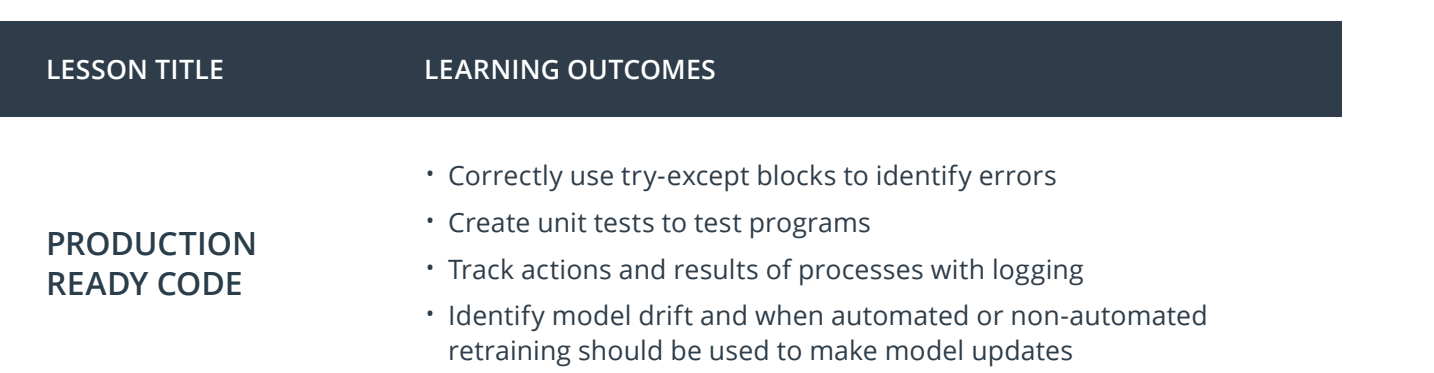

U

### Course 2: Building a Reproducible Model Workflow

This course empowers the students to be more efficient, effective and productive in modern, realworld ML projects by adopting best practices around reproducible workflows. In particular, it teaches the fundamentals of MLOps and how to: a) create a clean, organized, reproducible, end-to-end machine learning pipeline from scratch using MLflow b) clean and validate the data using pytest c) track experiments, code and results using GitHub and Weights & Biases d) select the best-performing model for production and e) deploy a model using MLflow. Along the way, it also touches on other technologies like Kubernetes, Kubeflow, and Great Expectations and how they relate to the content of the class.

**Project** Build an ML Pipeline for Short-term Rental Prices in NYC

Students will write a Machine Learning Pipeline to solve the following problem: a property management company is renting rooms and properties in New York for short periods on various rental platforms. They need to estimate the typical price for a given property based on the price of similar properties. The company receives new data in bulk every week, so the model needs to be retrained with the same cadence, necessitating a reusable pipeline. The students will write an end-to-end pipeline covering data fetching, validation, segregation, train and validation, test, and release. They will run it on an initial data sample, then re-run it on a new data sample simulating a new data delivery.

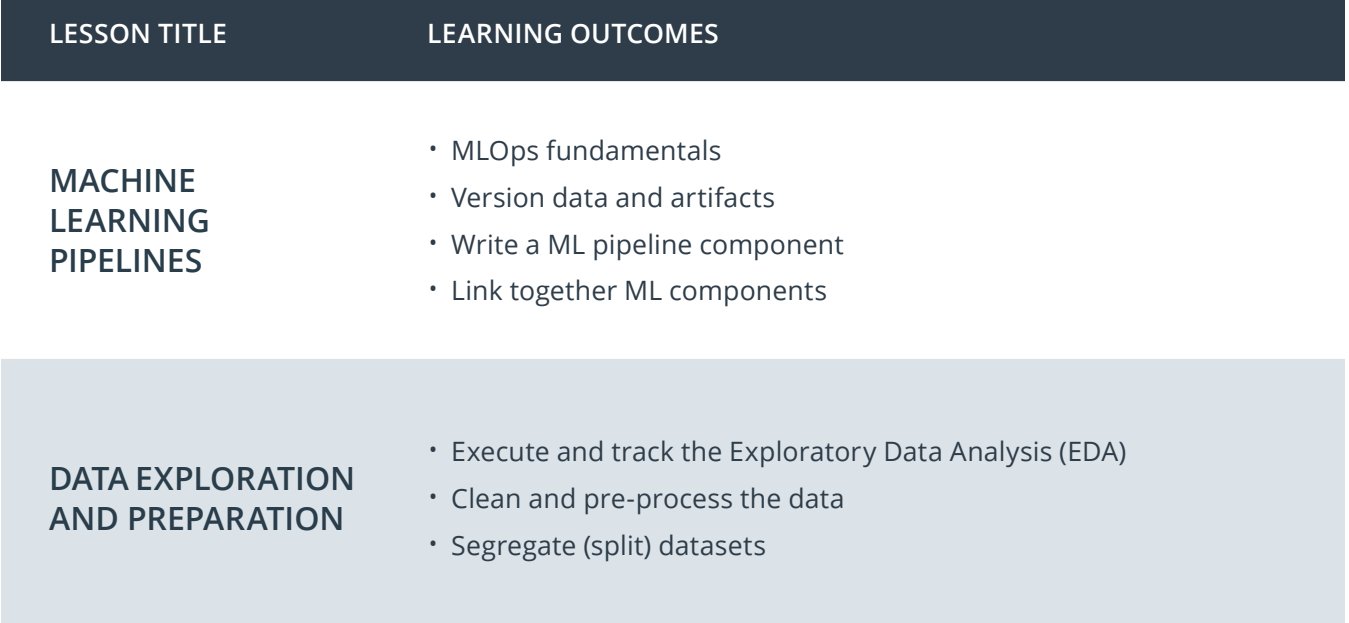

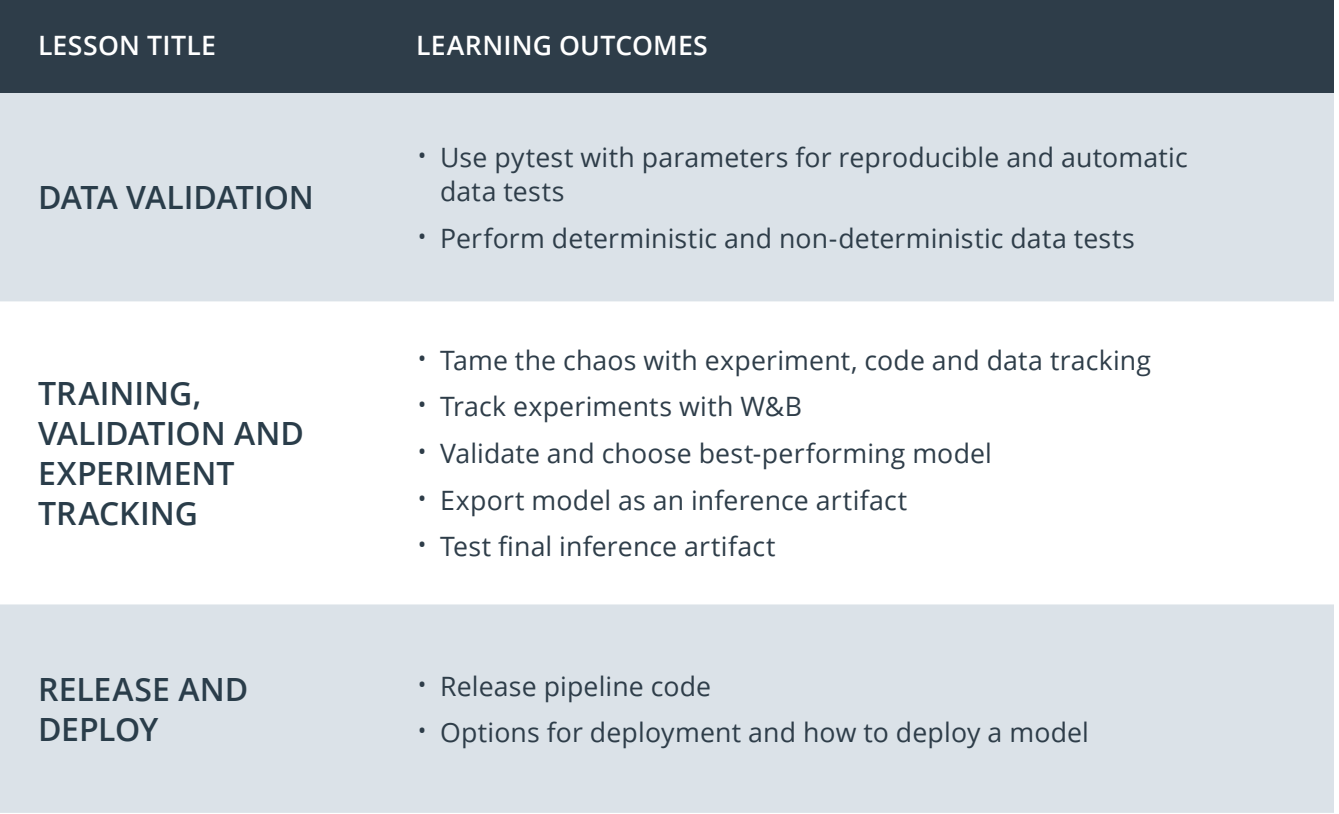

### Course 3: Deploying a Scalable ML Pipeline in Production

This course teaches students how to deploy a machine learning model into production. En route to that goal, students will learn how to put the finishing touches on a model by taking a fine-grained approach to model performance, checking bias and ultimately writing a model card. Students will also learn how to version control their data and models using Data Version Control (DVC). In the last piece of preparation for deployment, students will learn Continuous Integration and Continuous Deployment accomplished using GitHub Actions and Heroku. Finally, students will learn how to write a fast, type-checked and autodocumented API using FastAPI.

**Project** Deploying a Machine Learning Model on Heroku with FastAPI

In this project, students will deploy a machine learning model on Heroku. The students will use Git and DVC to track their code, data and model while developing a simple classification model on the Census Income Data Set. After creating the model, the students will finalize the model for production by checking its performance on slices and writing a model card encapsulating key knowledge about the model. Students will put together a Continuous Integration and Continuous Deployment framework and ensure their pipeline passes a series of unit tests before deployment. Lastly, an API will be written using FastAPI and tested locally. After successful deployment, the API will be tested live using the requests module.

 After completion, you will have a working API that is live in production, a set of tests, a model card and a full CI/CD framework. On its own, this project can be a portfolio piece but can also be applied to other projects, e.g., continuous integration, to flesh them further out.

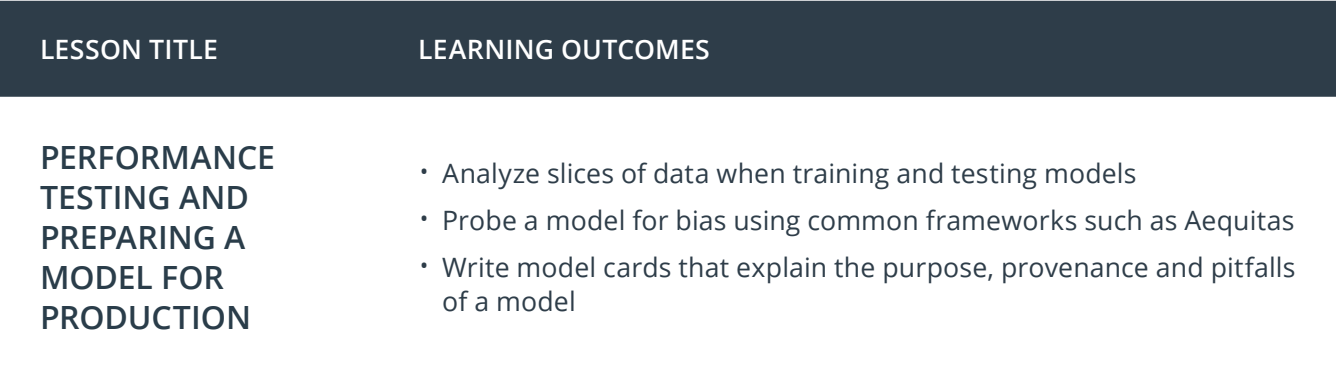

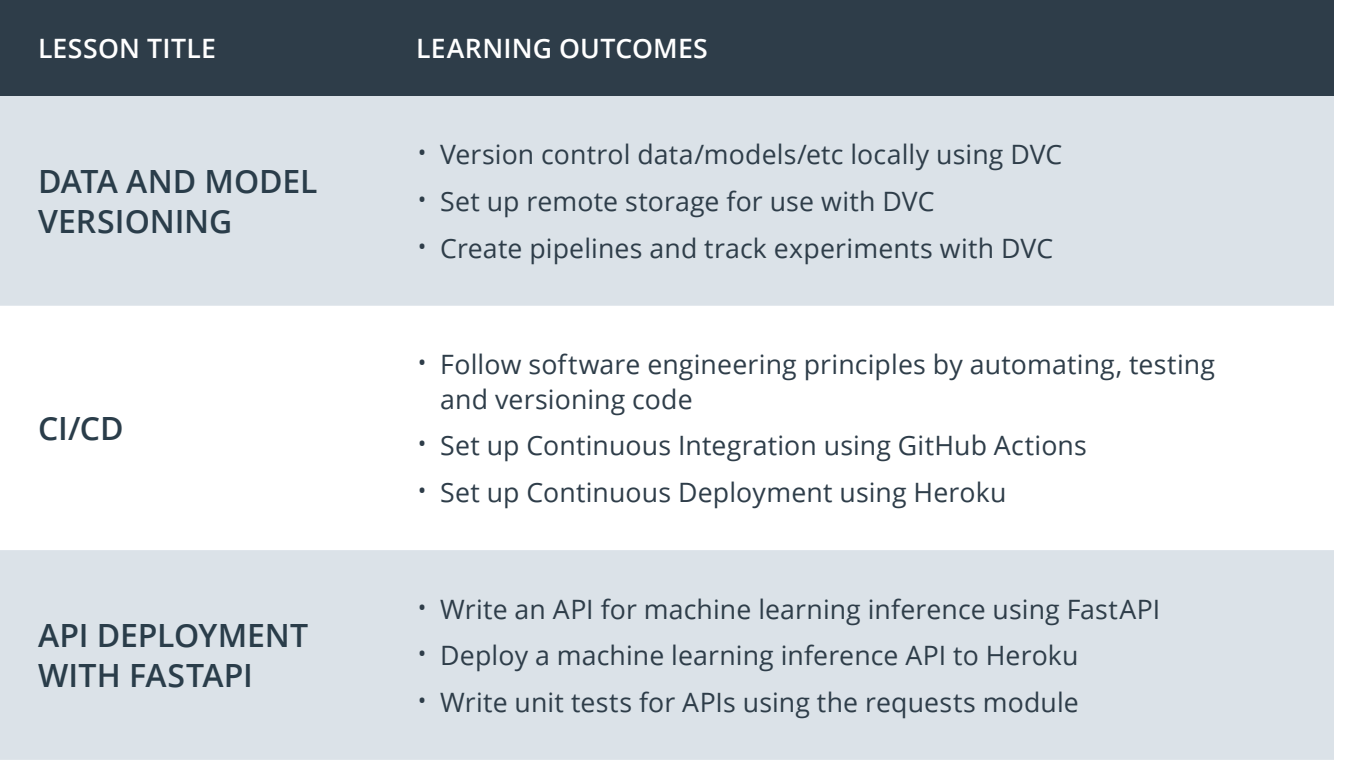

J

### Course 4: Automated model scoring and monitoring

This course will help students automate the DevOps processes required to score and re-deploy ML models. After model deployment, you will set up regular scoring processes, learn to reason carefully about model drift, and whether models need to be retrained and re-deployed. Students will learn to diagnose operational issues with models, including data integrity and stability problems, timing problems and dependency issues. Finally, students will learn to set up automated reporting with APIs.

**Project** A Dynamic Risk Assessment System

In this project, you will make predictions about attrition risk in a fabricated dataset. Begin by setting up processes to ingest data and score, retrain and re-deploy ML models that predict attrition risk while writing scripts that automatically check for new data and model drift. You'll also set up APIs that allow users to access model results, metrics and diagnostics. After completing this project, students will have an endto-end, automated ML project that performs risk assessments. This project can be a valuable addition to students' portfolios, and the concepts they apply in the project can be applied to business problems across a variety of industries.

#### **LESSON TITLE LEARNING OUTCOMES**

#### **MODEL TRAINING AND DEPLOYMENT**

- Ingest data
- Automatically train models
- Deploy models to production
- Keep records about processes
- Automate processes using cron jobs

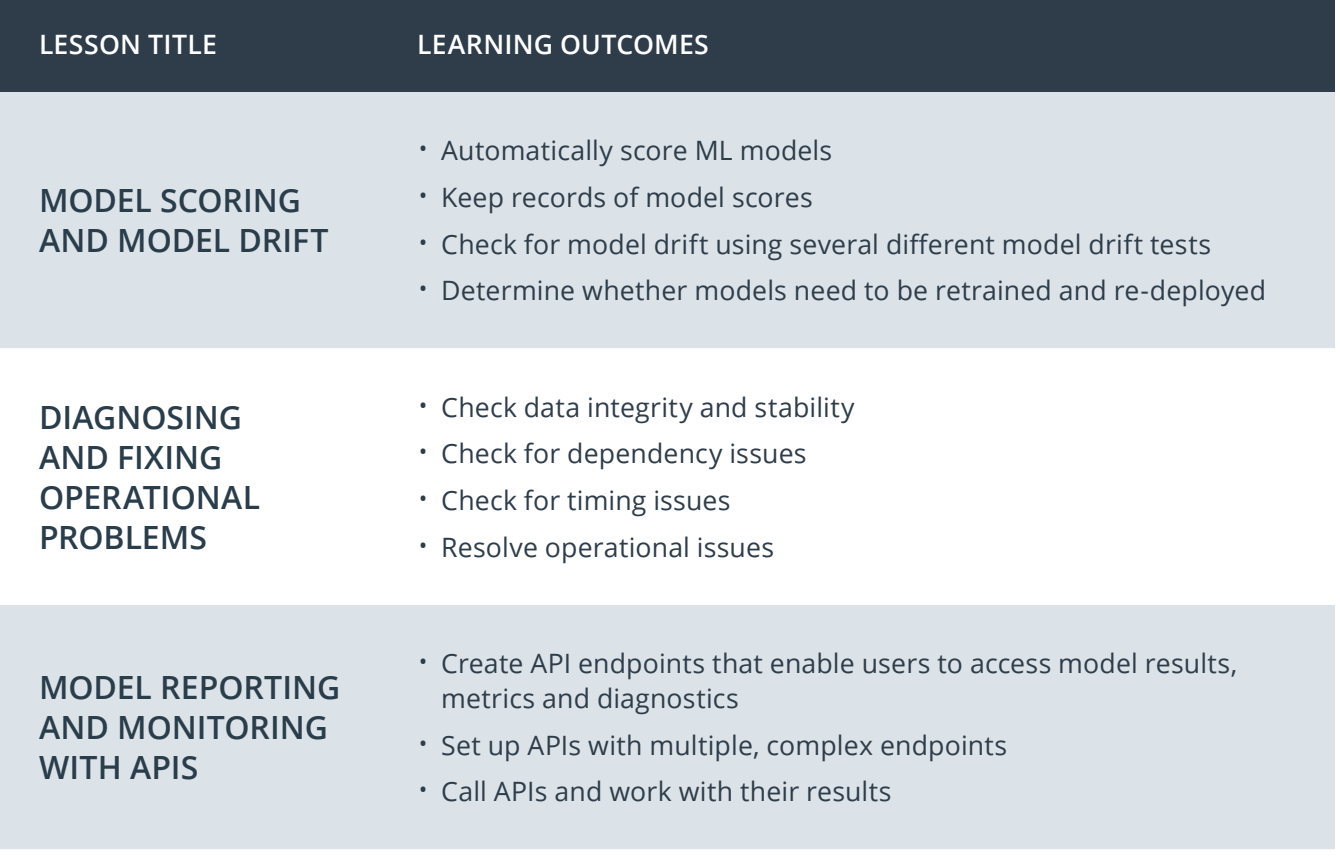

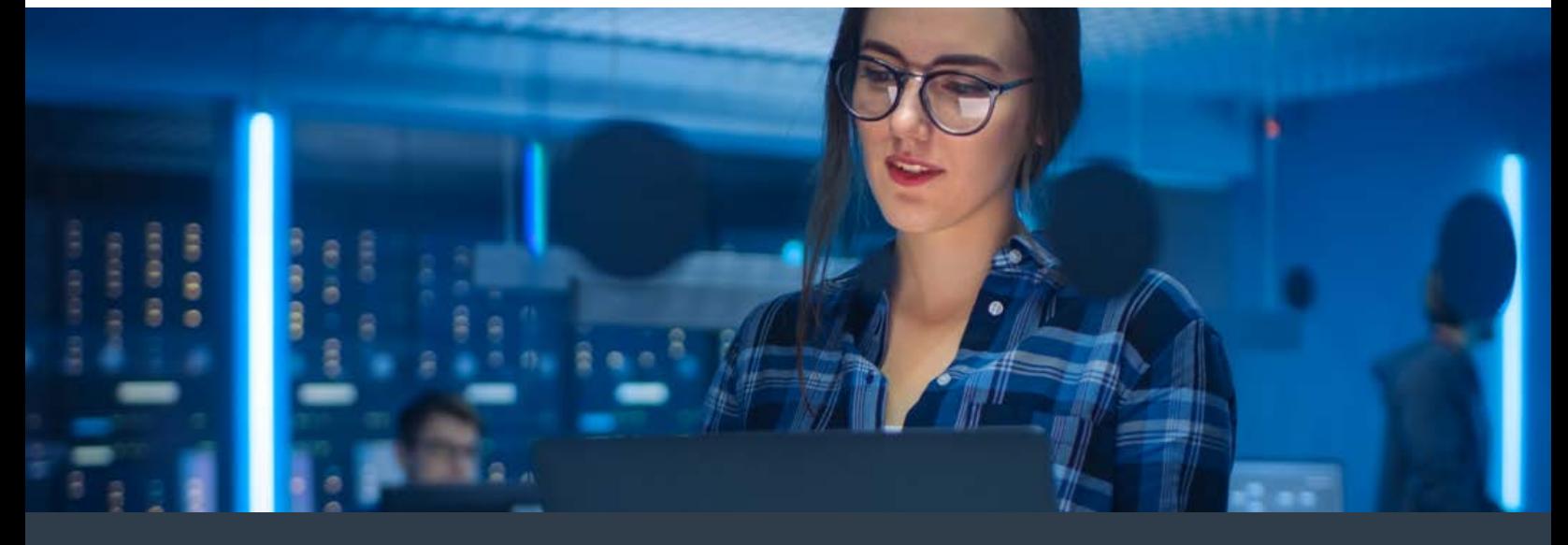

### Our Nanodegree Programs Include:

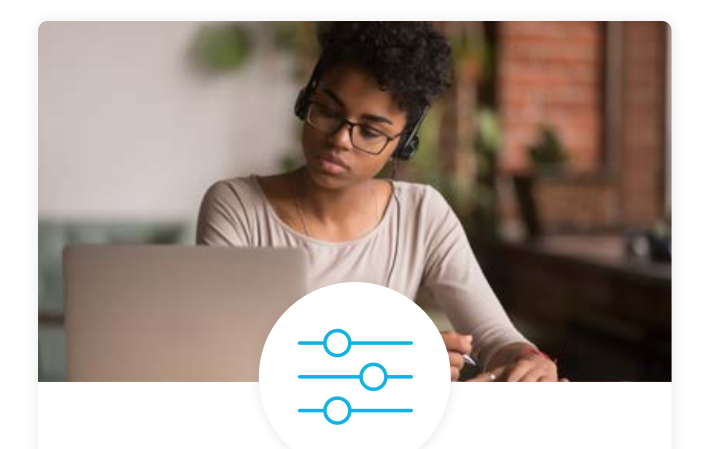

#### Pre-Assessments

Our in-depth workforce assessments identify your team's current level of knowledge in key areas. Results are used to generate custom learning paths designed to equip your workforce with the most applicable skill sets.

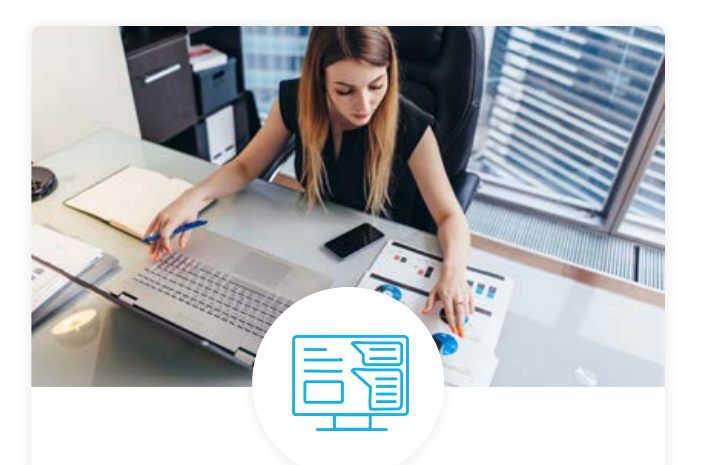

### Dashboard & Progress Reports

Our interactive dashboard (enterprise management console) allows administrators to manage employee onboarding, track course progress, perform bulk enrollments and more.

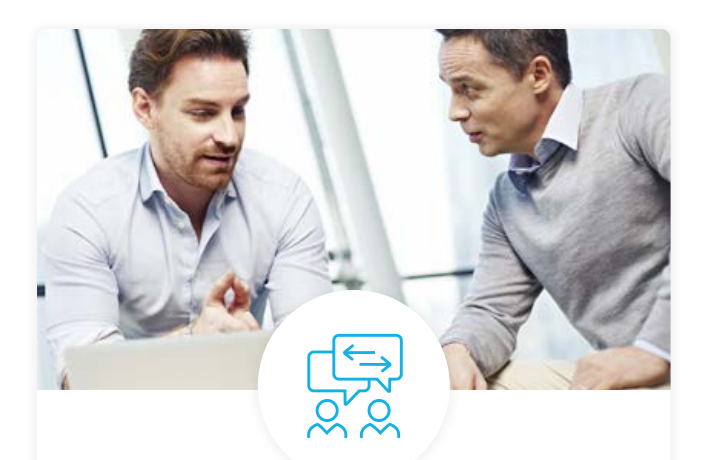

#### Industry Validation & Reviews

Learners' progress and subject knowledge is tested and validated by industry experts and leaders from our advisory board. These in-depth reviews ensure your teams have achieved competency.

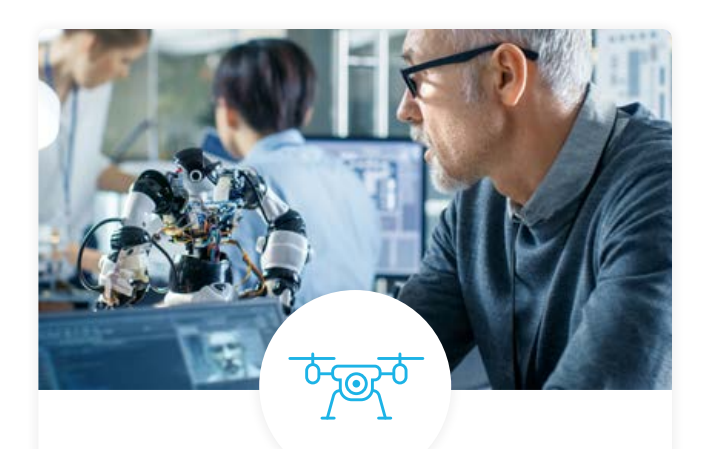

### Real World Hands-on Projects

Through a series of rigorous, real-world projects, your employees learn and apply new techniques, analyze results, and produce actionable insights. Project portfolios demonstrate learners' growing proficiency and subject mastery.

### Our Review Process

### Real-life Reviewers for Real-life Projects

Real-world projects are at the core of our Nanodegree programs because hands-on learning is the best way to master a new skill. Receiving relevant feedback from an industry expert is a critical part of that learning process, and infinitely more useful than that from peers or automated grading systems. Udacity has a network of over 900 experienced project reviewers who provide personalized and timely feedback to help all learners succeed.

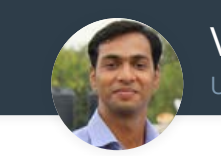

Vaibhav UDACITY LEARNER

*"I never felt overwhelmed while pursuing the Nanodegree program due to the valuable support of the reviewers, and now I am more confident in converting my ideas to reality."*

### All Learners Benefit From:

 $-$  now at  $-$ **CODING VISIONS INFOTECH**

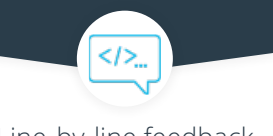

Line-by-line feedback for coding projects

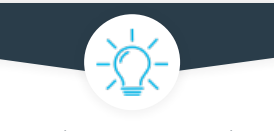

Industry tips and best practices

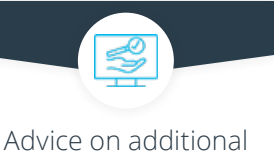

resources to research

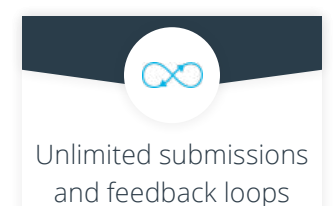

### How it Works

Real-world projects are integrated within the classroom experience, making for a seamless review process flow.

- Go through the lessons and work on the projects that follow
- Get help from your technical mentor, if needed
- Submit your project work
- Receive personalized feedback from the reviewer
- If the submission is not satisfactory, resubmit your project
- Continue submitting and receiving feedback from the reviewer until you successfully complete your project

### About our Project Reviewers

Our expert project reviewers are evaluated against the highest standards and graded based on learners' progress. Here's how they measure up to ensure your success.

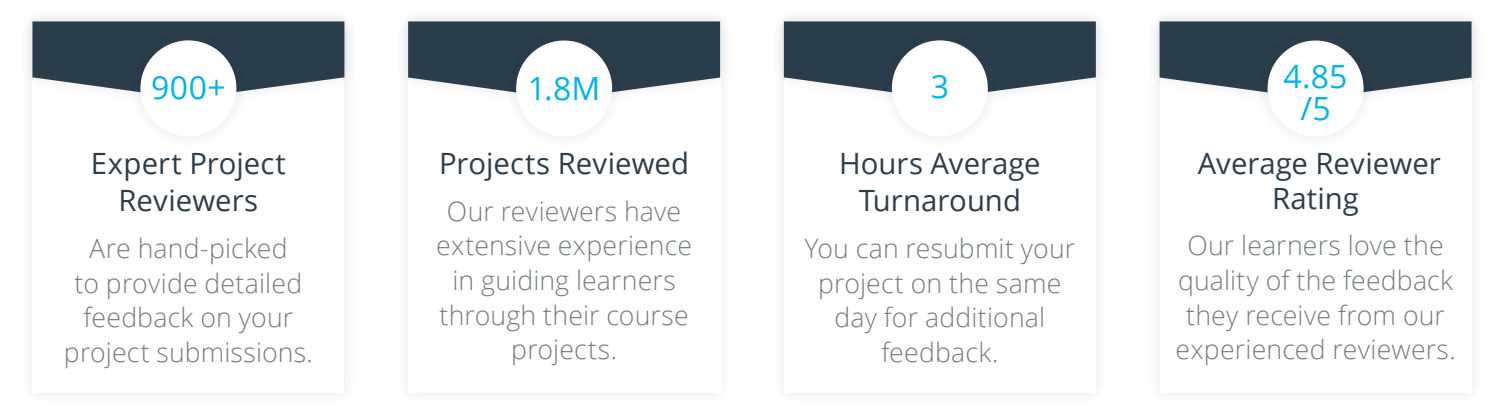

# UDACITY<br>FOR ENTERPRISE

Udacity © 2021

2440 W El Camino Real, #101 Mountain View, CA 94040, USA - HQ

For more information visit: [www.udacity.com/enterprise](http://www.udacity.com/enterprise)